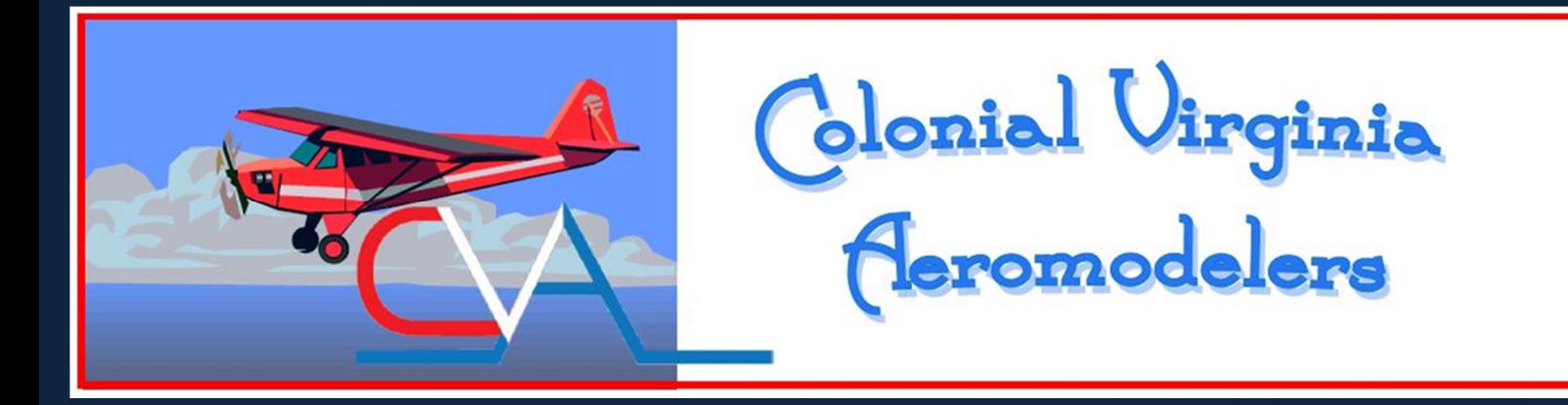

**Chapter 1474 Feb 2015** Newsletter Volume XV • Issue 2 Editor: Alan Fry

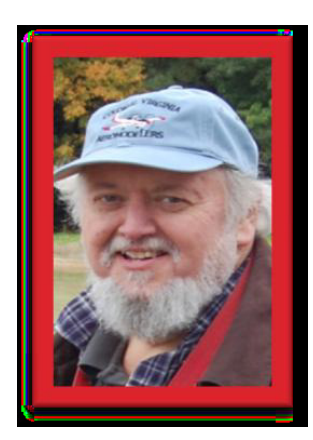

### Presidents Column: John Backes

#### **2015 Meeting Schedule**

All meetings (except for the Christmas Dinner) in 2015 will be held at the Williamsburg Christian Church on the second Thursday of the month, starting at 7 PM. The next meetings will be 12 February and 12 March.

#### **Swap Meets and Auctions**

This is the time of year when local clubs hold Swap Meets and Auctions. This is a great opportunity to pick up some extra gear at discount prices. Newport News RC is sponsoring a Swap Meeting at Immanuel Baptist Church, 69 Saunders Road, Newport News on February 7 starting at 9AM. Admission is \$5.

Hanover RC club swap meet will be Saturday, April 11 8:00 am – noon. Admission is \$5. The location is Fairmount Christian Church, 6502 Creighton Road, Mechanicsville, Virginia 23111. From I-295 in Mechanicsville, Virginia, take exit 34A (Creighton Road East). The church will be on your right in approx. ¼ mile. They are also having an indoor Fun Fly – Approx. 1:00 till 4:00 pm. Pilot admission is \$10, spectators free.

#### **Upcoming Events**

February 16 – Indoor Flying at Boo Williams Sportsplex 10:00 to 2:00 March 14 – NNPRC Frost Bite Fun Fly

### **Indoor Flying**

This is an area that I enjoy and urge you to investigate. Most of the area events are held at the Boo Williams Sportsplex in Hampton. There are two different areas that the events are held in. Both areas have four basketball courts arranged in a two by two rectangle. The area is big enough to fly the smaller outdoor electrics but it is much more enjoyable to fly a plane designed for indoor. There are many readily available planes that are "Ready to Fly" or "Receiver Ready" that fly very well. There are also many foam kits and a few balsa kits available. There a few other indoor events that have only one court to fly in. Please plan to attend the upcoming event to check it out

#### **Membership Renewal**

A 2015 membership application may be downloaded from the web site at http://www.homestead.com/cvarc/JoinClub.html. We can verify your AMA membership on the AMA website so a copy of your 2015 AMA membership card is not required. Take care of those things now so that you will be ready to fly when we get a good flying day.

### **Show and Tell**

We are going to have a short show and tell at the end of each meeting. Did you get anything neat for Christmas? Bring it and show us!

**Contact Me**  Phone: 757-876-1241 Email: **jb**753@cox.net Address: 8630 Diascund Road, Lanexa, Va. 23089

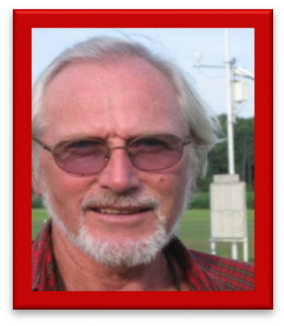

### Secretary's Report: Gary Clifford

The January 8, 2015 meeting was held at the Williamsburg Christian Church and called to order by the president at 6:59pm with 16 members present. The President announced the minutes from the November and December meetings. A separate motion was made to accept each of the minutes as published, both were seconded and approved unanimously.

#### **Treasurer's Report**

The treasurer reported on the current operating  $&$  mower fund balances, expenditures for toilet service, our annual SCC filing and payment for the recent Christmas Dinner.

#### **Site Improvements**

Tom reported he had raked, rolled and eliminated the tire tracks discovered last weekend at the South end of the iron safety fence. Several suggestions were made on how to prevent unwanted vehicles from gaining access to these sensitive areas but the general consensus was that this was an isolated incident so we will take a wait & see approach for now.

Tom also announced that since Carl is no longer with the club, he will be looking for volunteers to supplement his mowing of the runway  $\&$  pit areas. Terry Brown stepped forward to assume some of the duties. There was also a request for suggestions on how to move event equipment from the shed to the field when needed. This year all mowing requests, intentions and fulfillments are to be conveyed between Tom, his maintenance crew and any volunteers by a timely e-mail to eliminate duplication of effort.

### **Activities**

Tom announced that WOW X is scheduled for May  $16<sup>th</sup> 2015$ .

There will be indoor flying at Boo Williams on Jan. 19<sup>th</sup> from 10am till 2pm.

HRRC will have their annual Chili Fly on Jan.  $31<sup>st</sup> 2015$ .

NNPRC will hold their annual swap meet on Feb.  $7<sup>th</sup>$  2015 starting at 9am.

The 23rd annual Cub Fly and any supplemental Giant Scale event will need volunteers to organize and run these events which will need to have scheduling coordinated with surrounding club activities. Winston suggested a competition Fun Fly and Bomb Drop event be added to the event roster. John reminded potential CD's to print flyers and get them in the new display boxes on the iron fence.

## **Safety**

There was a brief discussion centered on some recent unsafe model rocket launching activities that took place at the CVA field and were observed by some club members as not being in conformance with established rules.

## **Training**

Training Coordinator Alan Fry reported that new member Alex Rogers has visited the field and is already engaged in flying his foam Cub.

Avery Hensley continues practicing flight procedures with the club trainer in concert with flying his Mini Bipe and Micro Slow Stick.

Winston informed everyone that Steve Auburn's mother had passed away recently. On behalf of all members the club offers our condolences.

## **Club Promotion**

Alan asked everyone to try the new features he has incorporated into the club web page and provide him with some feedback.

## **Old Business**

Nothing to report.

### **New Business**

Nothing to report.

### **Show & Tell**

During this month's Show & Tell, Freeman offered members several flight videos, flight simulator software and joy stick controllers.

Winston gave a demonstration of his new Safe To Fly Variometer from Nano-Quip that he has installed in his Radian that gives audible callouts of climb or decent trending as well as altitude information.

Alan gave a brief demonstration of a Scratch & Dent, coaxial helicopter he obtained from Tower Hobbies. John displayed his Gnat, VTOL creation from Fancy Foam.

There being no further club business the meeting was adjourned at 8:12pm and a fuel raffle was held.

## Activities: Joe Musika

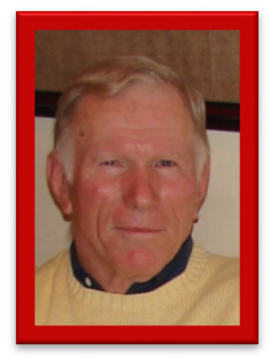

The New Year is here and hopefully it will be a great year for the club, and flying in general.

Our first event was the New Year's Day Picnic and Fly. Over forty people came. The food was good, plus lots of flying.

We are still working on this year flying schedule. However we have scheduled Electrics over Williamsburg, with an attentive date of May 12.

Newport News club is having their "Swap Meet", Feb. 7th starting at 9am.

The Hanover Swap Meet is April 11. Directions in the AMA monthly magazine, pg. 155.

We still need Meet Directors, if interested contact Joe Musika or John Backes. Give it some thought, we do need Directors, and it can be fun.

More next month.

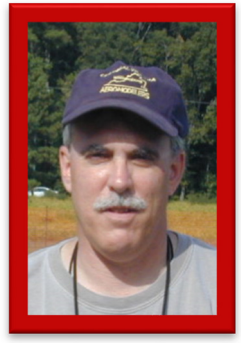

# **Training: Alan Fry**

### **Website of the Month**

This month's website of the month is a thread in RC Groups called "EPPYak55 ... build guide, videos, free plans". The plane is a profile type 3D capable plane that is easy to build. There are several sizes to choose from, smaller ones for indoor flying and larger ones for flying at the field. The plane is described in the thread as "*One of the most durable planes I have ever built and flown is the SloFly 28...almost indestructible. One of the best flying indoor 3D kit planes I have seen and flown is the Fancy Foam Yak55M. This plane is an* 

*attempt to get the best of both the SloFly and the FF Yak in one plane*". I'm currently building one and hope to bring it to our next meeting. Here is the link:

http://www.rcgroups.com/forums/showthread.php?t=964237

Do you have a favorite website? If so, let me know and I will put it in the newsletter. Favorite online store, how to build, how to fly, etc. - send me the link! My email address:

### AlanWFEmail-CVA@yahoo.com

### **Computer Based Transmitters**

One of our new members selected an absolutely great trainer for their first plane. There is no doubt that it is an excellent choice for a first plane. However, I take exception to the words used to describe the transmitter that comes with RTF version of the trainer. From the website that sells the plane, here are those words:

"… includes a sophisticated Spektrum™ DX4e 4-channel 2.4GHz DSMX™ transmitter, which supports both Spektrum DSM2 and DSMX receivers. The DX4e boasts the best 2.4GHz RC technology available. And the best part is it can also be used with other RC aircraft as a pilot's skills progress."

Going by the above, one would think that you have a great transmitter to use for all of your airplanes for years to come. However, the transmitter is not a computer based transmitter, which has some serious drawbacks. The following is an excerpt of my email response to our new member about computer based transmitters:

A computer based transmitter makes all of the difference in the world. The computer transmitter has the ability to store settings to different planes. You have adjusted the trim settings for your trainer so it will fly straight and level. Now, you start flying a second plane on your current transmitter, and you adjust the trim settings so that plane flies straight and level. Well, you just lost your settings to the first plane. Each time you switch planes, you will have to adjust the trim settings to match the current plane that you are flying. The computer transmitter has the ability to store the settings to many different planes.

John Backes chimed in with a more in depth discussion to the above with the following 2 options:

I will add some more information on using you existing transmitter to fly more than one plane. There are two different ways to make this work:

- 1) After you have trimmed out the plane carefully document the trim settings by counting the clicks of trim on each surface. Repeat for the second plane. Now you must meticulously readjust the trims each time you change planes - not recommended. This will take care of the trimming but you must also worry having to reverse a channel. Again you can keep good notes and make sure that you reverse the channel each time you change planes. Failure to do this one time will probably result in a crash. Again - not recommended
- 2) Fly the first plane and make all the trim adjustments. After landing, note the amount of offset that each surface has been trimmed. Return the trims to zero on the transmitter and make mechanical adjustments to have the same amount of offset. Repeat this process until the plane flies well with no adjustment of the transmitter trim. Then repeat the process for the second plane. If servo directions are different, remount the servos so that they servo reversing is the same for all of the planes. It could be a lot of work but can work if you reconfigure both planes to be identical but you can then safely use the same transmitter.

I then discussed some additional advantages to computer based transmitters:

The computer transmitter also has the ability to have dual rates. Let's just focus on the elevator. With dual rates, with a flip of a switch you can change the max throw of the elevator. At low rates, perhaps the elevator max travel is 30 degrees. At high rates, you may have it set at 60 degrees. The transmitter gives you the ability to set it to anything that you want. Low rates makes the plane easier to fly. High rates makes the plane more aerobatic. For me, I take off and land on low rates, and then once in the air I fly on high rates. When I first started out in the hobby, I would just fly on low rates.

The next thing is called exponential. Let's focus on the elevator again. Without exponential, if you move the stick half way, the elevator will move half of its full travel. When the stick is move  $\frac{3}{4}$  of the way, the elevator will move 75 % of its full travel. With exponential, it's no longer a one to one relationship, here is an example:

Stick Movement Elevator travel

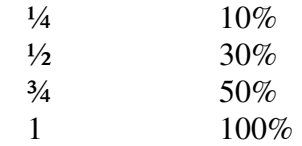

Exponential makes a plane much easier to fly. Please remember that the next plane you will most likely get will not have the gyro stabilizer system that your trainer has. Dual rates and exponential will make it not such a big jump from what you are flying now.

I hope this helps. I'm not saying that you absolutely cannot use your current transmitter. I'm just not sure that you would want to.

Tom Treese added the following to the conversation:

The transmitter and receiver are the backbone of RC flying. Don't buy a system because it's cheap. You need to decide what you RC goals are. Then buy a transmitter system that will fulfill most those goals now. Don't buy less than a six channel computerized system.

See you at the field. Alan Fry Training Coordinator

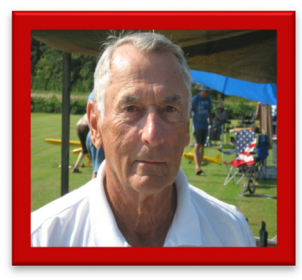

Vice President: Tom Treese

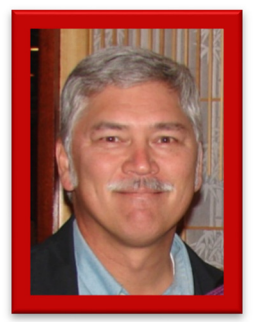

## **Safety Officer: Cliff Casey**

## **Here's to looking toward Spring**

Keep warm till then. Fly Safe, Be Safe See you all at the field soon.

Cliff Casey

President: John Backes (757) 566-1403 jb753@cox.net

**Vice President:** Tom Treese (757) 258-9666 tmtreese@msn.com

Secretary: Gary Clifford (804) 932-9381 gcrr19@aol.com

**Treasurer:** Jon Persons (757& 565-2709 mrpersons@hotmail.com

**Safety Officer:** Cliff Casey (757) 229-2562 rccasey@verizon.net

**Field Marshal:** John Hofmeyer (804) 829-2555

Activities: Joe Musika (757) 564-8957 jajlmus@verizon.net

**Field Maint:** Tom Treese (757) 258-9666 tmtreese@msn.com

**Newsletter** Freeman Post . (757) 220-3031

gfp77@cox.net

**Training:** Alan Fry (757) 229-7698 Alanwfemail-CVA@yahoo.com